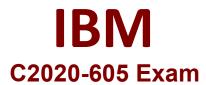

## **IBM Cognos 10 Controller Developer Exam**

Questions & Answers Demo

## Question: 1

In the diagrams below, a journal entry for Cash (account B100000, an asset account in the balance sheet) and External Reserves (account R100\_000, a cost account in the income statement) is recorded in the amount of 100. The balance sheet in the Journals Across report does not balance anymore because Total Assets (account B450000) has a value of 1200 and Total Liabilities and Equity (account B750000) has a value of 1100. What caused the difference between the Total Assets and Total Liabilities and Equity accounts?

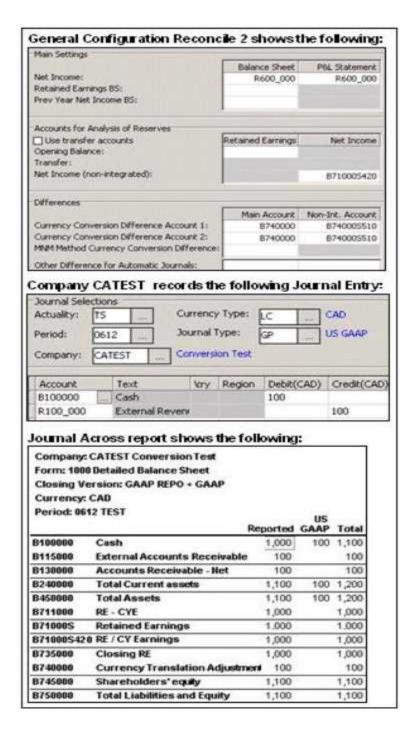

- A. The company journal type, US GAAP, should credit account B711000 for 100.
- B. Balance Sheet for Net Income in the general configuration should be B711000.
- C. In the general configuration, no value has been specified in the Other Difference for Automatic Journals field
- D. Net Income (Non-integrated) in the general configuration should be B711000.

Answer: B

| Question: 2                                                                                                    |                                 |
|----------------------------------------------------------------------------------------------------|---------------------------------|
| How can an administrator validate company structures to ensure that they r                                                                                                    | meet the application's rules?   |
| A. Verify Structures menu                                                                                                    |                                 |
| B. Verify Companies menu                                                                                                    |                                 |
| C. Company structure log file                                                                                                    |                                 |
| D. Consolidation structures log file                                                                                                    |                                 |
|                                                                                                    | Answer: A                       |
|                                                                                                    |                                 |
| Question: 3                                                                                                    |                                 |
| An administrator created a company journal. The administrator then added journal. The accounts in these transactions use currency conversion code amount for the previous year (no local amount or converted amount), who local amount for the current year? | e I. By default, if there is no |
| A. The previous year's closing rate                                                                                                    |                                 |
| B. The previous year's opening rate                                                                                                    |                                 |
| C. The previous year's average rate                                                                                                    |                                 |
| D. The previous year's data is not used                                                                                                    |                                 |
|                                                                                                    | Answer: A                       |
| Question: 4                                                                                                    |                                 |
| What is the difference between currency conversion codes I and C?                                                                                                    |                                 |
| A Code Luses no currency conversion for the opening balance: code C copie                                                                                                    | es nrior vear's average rate    |

- A. Code I uses no currency conversion for the opening balance; code C copies prior year's average rate.
- B. Code C copies prior year's average rate for opening balance; code I calculates prior year's closing rate
- C. Code I calculates opening balance rate, code C copies the opening balance amount.
- D. Code C copies prior year's average rate; code I uses prior year's closing rate for opening balance.

Answer: C

## **Question: 5**

An administrator wants to create movement accounts to track changes between the opening and closing balances of account 1200 (Machinery and Equipment). What must the administrator attach to account 1200 in order to generate these movement accounts?

- A. Base extensions
- B. Group journals
- C. Movement extensions

Question: 9

| D. Movement journals                                                                                                    |                                                                        |                                                       |
|----------------------------------------------------------------------------------------------------|------------------------------------------------------------------------|-------------------------------------------------------|
|                                                                                                    |                                                                        | Answer: C                                             |
| Question: 6                                                                                                    |                                                                        |                                                       |
| End users report data on a weekly basis. T<br>a single fiscal year. When configuring the<br>administrator can specify for a year?                                            |                                                                        |                                                       |
| A. 52<br>B. 53<br>C. 12<br>D. 13                                                                                                    |                                                                        |                                                       |
|                                                                                                    |                                                                        | Answer: B                                             |
| Question: 7                                                                                                    |                                                                        |                                                       |
| How can currency conversion be verified a                                                                                                    | fter running a consolidation?                                          |                                                       |
| A. Check the log report that appears after B. Execute the calculation report created f C. Run the Currency Conversion report for D. Run the journals across report for the g | or currency conversion.<br>the group company.                          |                                                       |
|                                                                                                    |                                                                        | Answer: C                                             |
| Question: 8                                                                                                    |                                                                        |                                                       |
| A multi-page Excel Link report contains improve performance when running the re                                                                                              |                                                                        |                                                       |
| A. Name the worksheets in alphabetical of B. Name the worksheets in alphabetical of C. Functions should be split evenly between D. Functions should be split evenly between  | rder and insert all functions on t<br>en worksheets, and hidden in sys | he first Excel worksheet<br>stem columns A. B, and C. |
|                                                                                                    |                                                                        | Answer: B                                             |
|                                                                                                    |                                                                        |                                                       |

The administrator activated the Set Status for Submission to Ready After Reconciliation and the Use Period Locking on Company Level. What is the effect?

- A. Submissions and reconciliations are locked and company status is set to ready
- B. Company status is set to ready and submissions and reconciliations are started
- C. Company status is set to ready and submissions are locked if reconciliations cleared
- D. Submission is allowed only once per company when status is set to ready

|                                                                             | Answer: C             |
|-----------------------------------------------------------------------------|-----------------------|
| Question: 10                                                                |                       |
| Why is the offset account for certain investment elimination control tables | the same?             |
| A. So that investment and intercompany eliminations are able to perform     | the same calculations |

C. So that currency conversion is easily performed and reconciled in the consolidated group

D. So that when the administrator copies opening balances to another period, the administrator can

B. So that automatic journals make a zero sum in the offset account in the consolidated group

D. So that when the administrator copies opening balances to another period, the administrator can reconcile and differences

Answer: B